ФИО: Поверинов Игорь Егоро**минобрнауки россии** Должность: Прорект**ор по учебной работе сударственное бюджетное** Дата подписания: 18.03.2024.01:02:33 ч**реждение высшего образования** Уникальный программный ключ:<br>Салсьозсооб7713.5-1. ВЯНЦСКИ**Й ГОСУДАРСТВЕННЫЙ УНИВЕРСИТЕТ имени И.Н. Ульянова»** Документ подписан простой электронной подписью Информация о владельце: 6d465b936eef331cede482bded6d12ab98216652f016465d53b72a2eab0de1b2

## **Юридический факультет**

### **Кафедра гражданско-правовых дисциплин**

Утверждена в составе программы подготовки специалистов среднего звена среднего профессионального образования

# **ПРОГРАММА ЭКЗАМЕНА**

# ПО ПРОФЕССИОНАЛЬНОМУ МОДУЛЮ **ПМ.03«ИНФОРМАТИЗАЦИЯ ДЕЯТЕЛЬНОСТИ СУДА»**

программы подготовки специалистов среднего звена по специальности среднего профессионального образования **40.02.03 ПРАВО И СУДЕБНОЕ АДМИНИСТРИРОВАНИЕ**

> Форма обучения: очная Год начала подготовки - 2022

> > **Чебоксары 2022**

Программа экзамена по профессиональному модулю ПМ.03Информатизация деятельности суда по программе подготовки специалистов среднего звена 40.02.03 Право и судебное администрирование (базовой подготовки) разработана на основе Федерального государственного образовательного стандарта среднего профессионального образования по специальности основной профессиональной образовательной программы по специальности 40.02.03 Право и судебное администрирование, утвержденного приказом Министерства образования и науки Российской Федерации от 12.05.2014 г. № 513.

#### *СОСТАВИТЕЛЬ:*А.К. Кузнецов

*ОБСУЖДЕНО:* на заседании кафедры гражданско-правовых дисциплин 07.04.2022 г., протокол № 6 Зав. кафедрой Е.В. Иванова

#### *СОГЛАСОВАНО:*

Предметная (цикловая) комиссия общепрофессионального и профессионального цикла 07.04.2022 г., протокол № 01 Председатель Е.В. Иванова

## **СОДЕРЖАНИЕ ПРОГРАММЫ**

## **1. Основание для проведения экзамена**

В соответствии с учебным планом и графиком учебного процесса специальности 40.02.03 Право и судебное администрирование после выполнения в полном объеме программы по профессиональному модулю ПМ.03 «Информатизация деятельности суда», освоены МДК 03.01 и МДК 03.02, пройдена производственная практика.

#### **2. Цель экзамена**

Проверка готовности обучающихся к выполнению вида профессиональной деятельности: организационно-техническое обеспечение работы судов.

Проверка освоения профессиональных компетенций:

ПК 1.3. Обеспечивать работу оргтехники и компьютерной техники, компьютерных сетей и программного обеспечения судов, сайтов судов в информационно-телекоммуникационной сети «Интернет».

ПК 1.5. Осуществлять ведение судебной статистики на бумажных носителях и в электронном виде.

## **3. Условия подготовки и процедура проведения экзамена**

Дата проведения экзамена, место проведения экзамена (кабинет), время проведения экзамена – определяются учебнометодическим управлением и доводится до сведения обучающихся не позднее, чем за 1 неделю до проведения экзамена.

Сдача экзамена по ПМ.03 проводится в аудиториях университета, оснащенных всем необходимым техническим оборудованием.

Результаты экзамена отражаются в экзаменационной ведомости и свидетельствуют об освоении/не освоении вида профессиональной деятельности.

#### **4. Форма проведения экзамена**

Оценка качества сформированности компетенций (общих и профессиональных), отражающих освоение знаний, умений и практического опыта, заявленному виду профессиональной дея-

тельности и может состоять из одного или нескольких аттестационных испытаний следующих видов:

1) Практическое задание, направленное на проверку приобретенного практического опыта или компетенций (решение ситуационных задач – кейс-измерения).

Технология оценивания: оценивается умение проанализировать ситуацию, разобраться в сути проблем, предложить возможные решения и выбрать лучшее из них.

Кейсы базируются на реальном фактическом материале или же приближены к реальной практической ситуации. Могут оцениваться как отдельные профессиональные компетенции, так и компетенции, формируемые в результате изучения профессионального модуля в целом.

2) Теоретическое задание, направленное на проверку готовности обучающегося применить теоретические знания и профессионально значимую информацию в профессиональной деятельности.

Технология оценивания. Оценивается умение выявить взаимосвязи, интерпретировать результаты, объяснять явления или события, высказывать суждения по конкретным явлениям.

3) Письменное индивидуально задание, направленное на активизацию полученных теоретических знаний и приобретение опыта самостоятельной работы по поиску нового материала в учебной и нормативной литературе, сети Интернет.

Технология оценивания. Оценивается краткость и точность ответов на вопросы, качество проведенного анализа; логичность выводов, умение устно защитить результаты письменной работы.

### **5. Оценка результатов освоения вида профессиональной деятельности**

В критерии оценки, определяющий уровень и качество подготовки студента по освоению вида профессиональной деятельности по ПМ.03 входит:

-уровень усвоения студентом материала, предусмотренного учебными программами;

- уровень знаний и умений, позволяющие решать профес-

сиональные задачи;

- обоснованность, четкость, полнота изложения ответов:

- уровень информационной и коммуникативной культуры. Оценка «Отлично» — выставляется студенту если он:

- исчерпывающе, последовательно, четко и логически стройно излагает материал, умеет тесно увязывать теорию с практикой;

- правильно обосновывает принятое решение, владеет разносторонними навыками и приемами выполнения практических залач:

- знает общие и специфические закономерности возникновения, функционирования и развития норм права;

- умеет находить оперировать основными категориями права с целью получения новых знаний;

- владеет навыками разработки понятий и категорий; методами толкования, анализа, синтеза и применения норм права.

Оценка «Хорошо» выставляется студенту, если он:

- по существу излагает материал, правильно применяет теоретические положения при решении практических вопросов и задач, владеет необходимыми навыками и приемами их выполнения

- знает наиболее важные закономерности возникновения, функционирования и развития норм права.

- умеет использовать наиболее важные понятия и категории права; толковать, анализировать применять нормы права.

- владеет навыками использования основных понятий и категорий права;

- наиболее важными в профессиональной деятельности методами анализа и толкования норм права.

Оценка «удовлетворительно» выставляется студенту, если OH:

- имеет знания только основного материала, но не усвоил его деталей, допускает неточности, недостаточно правильные формулировки, нарушения логической последовательности в изложении программного материала;

- знает перечень наиболее важных категорий права; основные направления их взаимодействия;

- умеет определять смысл основных категорий права;

- владеет основными методами способами и средствами получения, хранения, переработки юридической информации.

Оценка «неудовлетворительно» выставляется студенту, который не знает значительной части программного материала, допускает существенные ошибки, неуверенно, с большими затруднениями отвечает на практикоориентированные вопросы. Как правило, оценка «неудовлетворительно» ставится студентам, которые не могут продолжить обучение без дополнительных занятий по соответствующей дисциплине.

#### **Экзаменационные билеты**

Экзаменационные билеты оформляются по образцу и полным комплектом прикладываются к настоящему ФОСу:

## МИНОБРНАУКИ РОССИИ

Федеральное государственное бюджетное образовательное учреждение высшего образования «Чувашский государственный университет имени И.Н. Ульянова»

> Утверждено на заседании ученого совета протокол №  $\qquad$  от «  $\qquad$  »  $\qquad$  20  $\qquad$  г.

## **Экзамен по профессиональному модулю** ПМ.01 «Информатизация деятельности суда»

Экзаменационный билет № 1

- 1. Основные направления информатизации в деятельности судов
- 2. Видеоконференции в судебной практике
- 3. Задача.

Составить таблицу в MS Excel, которая позволяет вычислить стоимость закупленного оборудования трех видов для различных фирм. Несколько фирм (12-14), входящих в объединение, закупают оборудование трех видов. Фирмы могут быть двух типов - совместные и российские. Каждая фирма закупает оборудование одного вида. При закупке оборудования на определенную сумму фирма получает скидку. Стоимость единицы закупленного оборудования 1-го типа - 1000 USD, 2-го − 500 USD, 3-го − 250 USD. При покупке оборудования на сумму свыше 10000 USD для российских фирм действует скидка в размере 10% от общей стоимости, а для совместных −5%.

Зав. кафедрой гражданско-правовых дисциплин Е.В. Иванова

### **Перечень заданий на аттестационные испытания ПМ.03 «Информатизация деятельности суда»**

1. Основные направления информатизации в деятельности судов.

2. Цели информатизация судебной системы.

3. Принципы развития информационной политики судебной системы.

4. Приведите классификации автоматизированных информационных систем.

5. Какие новые платформы взаимодействия с гражданами приведены в Концепции информационной политики судебной системы

6. Понятие электронного документа.

7. Понятие электронного документооборота и системы электронного документооборота.

8. Правовые основы идентификации лиц, совершающих юридически значимые действия с использованием значимые действия с использованием информационных технологий.

9. Что такое электронная подпись?

10. Приведите определение термина «электронное правосудие»

11. Видеоконференции в судебной практике.

12. Основные принципы работы автоматизированной системы протоколирования судебных заседаний.

13. Охарактеризуйте угрозы информационным системам и информационным ресурсам

14. Приведите определение сертификата ключа проверки электронной подписи

15. Раскройте сущность работы удостоверяющего центра

- 16. Что включают в себя средства электронной подписи?
- 17. Принципы использования электронной подписи
- 18. Виды электронных подписей

19. Дайте характеристику простой электронной подписи

20. Охарактеризуйте ключ электронной подписи и ключ проверки электронной подписи

21. Методы защиты информации.

22. Цели создания ГАС «Правосудие».

23. Объекты автоматизации ГАС «Правосудие».

24. По каким категориям дел введен запрет на размещение в сети Интернет текстов судебных актов

25. Что относится к судебной статистике?

26. Какая информация должна быть представлена на интернет-сайтах судов.

27. Приведите характеристику судебным информационным системам

28. Каким образом можно определить единое информационное пространство федеральных судов и мировых судей.

29. Правовое регулирование отношений, связанных с обеспечением доступа к информации о деятельности судов.

30. Основные принципы обеспечения доступа к информации о деятельности судов

31. Элементы информационного обеспечения деятельности Верховного Суда Российской Федерации

32. Электронный банк судебных документов Верховного Суда РФ.

33. Информационные системы Конституционного суда Российской Федерации

34. Что представляют собой путеводители СПС «КонсультантПлюс?

35. Какой функционал конструктора договоров СПС «КонсультантПлюс?

36. Какие варианты использования СПС «Гарант» предлагаются:

37. Охарактеризуйте структуру информационного массива в СПС «КонсультантПлюс», «Гарант», «Кодекс».

38. Какие виды поиска реализованы в СПС «КонсультантПлюс», «Гарант», «Кодекс»?

39. Назовите основной функционал программного комплекса по обеспечению деятельности мировых судей «Астрея»

40. Что представляет собой критическая информационная инфраструктура Российской Федерации

41. Дайте определение понятиям доменное имя и сетевой

адрес.

42. Что согласно законодательства представляет собой поисковая система

43. Автоматизированная система «Электронный банк данных судебных документов Верховного Суда РФ»

44. Цели создания Единой автоматизированной информационно-коммуникационной системы арбитражных судов России.

45. Информационные системы арбитражных судов России.

46. Программный комплекс «Мировые судьи»

47. Способы обеспечения доступа к информации о деятельности судов

48. Права пользователей информацией о деятельности судов

49. Защита информации

50. Обязанности оператора информационной системы по защите информации

#### **Практическая часть:**

No. 1

Дан текстовый документ. Отформатировать следующим образом:

Выполнить проверку правописания

Задать параметры полей страницы: верхнее – 1 см, нижнее – 1 см, правое – 1,5 см, левое – 2 см

Заголовок текста выровнять по центру, шрифт полужирный, цвет синий, на два пункта больше, чем у основного текста, все буквы прописные (заглавные), интервал разреженный (на 3 пт)

Основной текст выровнять по ширине, размер шрифта 12, тип - Arial, отступ первой строки в абзацах - 1.25 см, междустрочный интервал – 1,5 строки, интервал после абзаца – 6 пт

No 2

Запустите текстовый процессор и создайте новый документ с именем «Стихотворение».

Все поля у документа установите по 2 см. Высоту колонтитулов установите 1 см. Верхний колонтитул заполните следующим текстом: «Ю. Левитанский. Каждый выбирает для себя».

N<sub>o</sub> 3

Создать в папке Мои документы папку с именем Номер группы, а в ней свою папку (в качестве имени папки набрать свою фамилию).

Запустить текстовый редактор Microsoft Word.

Установить параметры программы (меню Сервис – Параметры, вкладка Вид):

Показывать - выделение цветом;

Показывать - строку состояния;

Показывать - всплывающие подсказки;

Показывать - анимацию текста;

Показывать - горизонтальную полосу прокрутки;

Показывать - вертикальную полосу прокрутки;

Затенение полей – никогда;

Знаки форматирования – все;

Параметры режима разметки и Web-документа – рисунки;

Параметры режима разметки и Web-документа – границы текста;

Параметры режима разметки и Web-документа – вертикальная линейка;

Установить вид экрана Обычный (меню Вид – Обычный). N<u>o</u> 4

Установить гарнитуру шрифта – Times New Roman, размер шрифта 14, курсив.

Набрать текст по образцу:

Чтобы представлять, как располагается текст на листе, используйте режим Разметка страницы. Для задания этого вида воспользуйтесь меню Вид и выберите команду Разметка страницы.

Если Вам на экране не видны края документа, выберите масштаб «по ширине» (меню Вид, команда Масштаб по ширине).

В набранном тексте выделите названия пунктов меню и команды полужирным шрифтом.

No 5

Вставить после текста следующие символы (меню Вставка

– Символ). При выборе нескольких символов окно Символ можно не закрывать, последовательно выбирать мышью вставляемые символы и нажимать кнопку Вставить. Если Вы не видите нужных символов, то необходимо в зоне Шрифт окна Символ выбрать другой вид шрифта.

©, §, ® - вкладка Специальные символы;

 $(a, \, \frac{6}{3}, \, \frac{3}{4}$  - вкладка Символы, шрифт – обычный текст;

₣, ₤, € - вкладка Символы, шрифт – обычный текст, набор – Денежные

символы;

 $\Box$ ,  $\Box$ ,  $\Box$ ,  $\Box$ ,  $\Box$  - вкладка Символы, шрифт – Windings. № 6

Установить в первом абзаце напечатанного текста различные размеры шрифта (меню Формат – Шрифт, вкладка Шрифт):

первое слово – 22 пт;

второе слово – 18 пт;

третье слово – 14 пт;

четвертое слово – 10 пт.

Оформить во втором абзаце в первой строке все слова разным цветом (меню Формат – Шрифт, вкладка Шрифт).

Произвести во втором абзаце следующие преобразования, выделяя нужные слова (меню Формат – Шрифт, вкладка Шрифт):

первые два слова оформить полужирным шрифтом;

вторые два слова – курсивом;

третьи два слова – подчеркиванием;

следующие два слова – курсивом + полужирным + подчеркиванием.

Задать в первом абзаце разные виды подчеркивания (меню Формат – Шрифт, вкладка Шрифт):

первое слово – с одинарным подчеркиванием;

второе – с пунктирным подчеркиванием;

третье – с двойным подчеркиванием.

No 7.

С помощью MS Excel вычислите количество полных прожитых лет на текущий день.

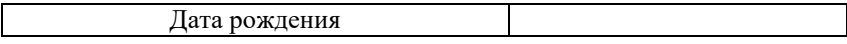

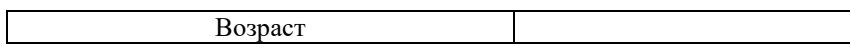

№ 8.

Дан протокол соревнования по конькобежному спорту:

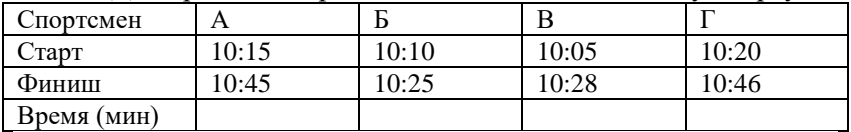

По данному протоколу определите время пробега дистанции для каждого спортсмена в минутах, используя MS Excel.

N<sub>o</sub> 9

С помощью получите выборку данных в таблице по следующим условиям отбора:

1) определить все заказы Михайловой Н. А.

2) определить заказ с максимальной стоимостью.

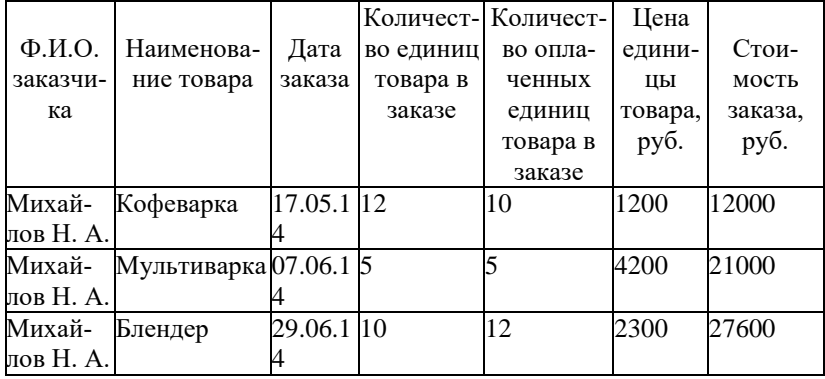

N<sup>o</sup> 10

Сортировка данных по нескольким ключам в MS Excel. Занесите на лист 1 следующую информацию

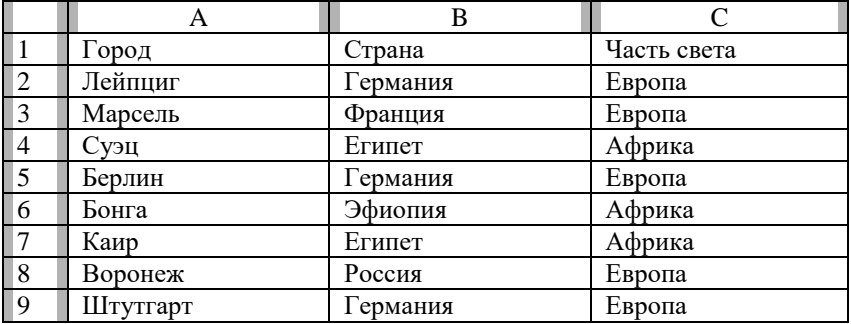

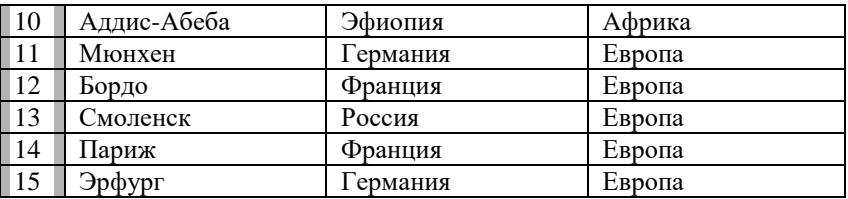

Расположите на листе1 названия городов так, чтобы они были сгруппированы по частям света, внутри одной части света - по странам, а для каждой страны названия городов перечислялись в алфавитном порядке. Названия частей света и стран также должны быть расположены в алфавитном порядке.

No 11

Составить таблицу в MS Excel, которая позволяет вычислить стоимость закупленного оборудования трех видов для различных фирм. Несколько фирм (12-14), входящих в объединение, закупают оборудование трех видов. Фирмы могут быть двух типов - совместные и российские. Каждая фирма закупает оборудование одного вида. При закупке оборудования на определенную сумму фирма получает скидку. Стоимость единицы закупленного оборудования 1-го типа - 1000 USD, 2-го - 500 USD, 3-го − 250 USD. При покупке оборудования на сумму свыше 10000 USD для российских фирм действует скидка в размере 10% от общей стоимости, а для совместных −5%.

No 12

Создайте базу данных "Предприятие Кадры" в MS Access, постройте следующие таблицы с помощью конструктора и определите типы полей:

1)Работник (номер, фамилия, имя, отчество, дата рождения, дата зачисления, квалификация, разряд, стаж, должность, цех, адрес, дом телефон);

2) Оклад (должность, зарплата);

3) Телефоны (отдел, раб телефон);

4) График отпусков (код отпуска, начало отпуска);

5) Категория отпуска (код отпуска, продолжительность);

6) Цех (код цеха, название цеха);

Заполните таблицы (по две-три записи), создайте форму для ввода данных в одну из таблиц. В условиях задачи перечислены таблицы и их поля.

No 13

Используя поисковую систему СПС «Гарант» найти Федеральный закон от 10 января 2003г. № 20-ФЗ «О Государственной автоматизированной системе Российской Федерации «Выборы». Поставить закладку у статьи 15. Справку об акте и текст фрагмента занести в Word.

No 14

Найти совместное Распоряжение Администрации Президента Российской Федерации и Аппарата Правительства Российской Федерации от 6 августа 2004 года, используя поисковую систему «Консультант Плюс». Текст приложения (перечня) и справку о документе скопировать в Word.

No 15

Используя поисковую систему СПС «Гарант» найдите все действующие законы об образовании. Сформируйте список найденных документов. Увеличьте в нем шрифт.

Отсортируйте сформированный список по убыванию даты издания документов. Используя поиск по контексту, найдите в списке документов федеральный закон «О высшем и послевузовском профессиональном образовании» и все законы, вносящие изменения в этот закон, и удалите их из списка.

No 16

Используя поисковую систему «Консультант Плюс» найдите документы принятые в 2003 году, не утратившие силу до настоящего времени, в которых встречаются слова «Гражданская » и «Ответственность». В каком виде нужно написать эти слова, чтобы в список было выбрано наибольшее (наименьшее) количество документов?

No 17

В MS Access создайте таблицу «Группы» в режиме «Конструктор» (Создание/Конструктор таблиц). В таблице будет только одно поле (столбец таблицы). Примеры кодов групп: 1721, 1761, 2763, СП13Ю-24, СП13Ю-25В, СП13Э-21. Длина кода группы не более 10 знаков. Имя поля: Группа. Тип данных: Текстовый. Размер поля: 10 знаков. Поле – Ключевое. Ключевые поля могут содержать только уникальные непустые значения, что страхует нас от возможных ошибок при вводе данных. Сохраните таблицу, дав ей имя: Группы.

No 18

Создайте в MS Access базу данных «Расписание занятий» со следующими таблицами: календарь на семестр; расписание пар; аудитории; группы студентов; учебные дисциплины и количество аудиторных часов в семестре; преподаватели. Подсчитайте количество часов для групп по дисциплинам, для преподавателей по дисциплинам, для аудиторий. Покажите расписание для группы, для преподавателя, для аудитории.

No 19

Откройте СПС ГАРАНТ. Войдите на закладку «Мои документы», откройте журнал работы на сегодняшнюю дату, раздел поиск по реквизитам и вернитесь к громадному списку форм договоров. Теперь в этом списке найдите документ: "….. об оказании специализированным депозитарием …" При поиске контекста потребуйте выделить найденные совпадения. Сколько найдено документов? Документы разбросаны по списку или все в одном месте. Скопируйте их названия в отчет и перенесите найденные документы в папку.

No 20

В СПС ГАРАНТ способом по реквизитам сформируйте списки по следующим вопросам:

Сколько действующих инструкций в системе Гарант (список документов можно не создавать),

Сколько действующих документов Генеральной прокуратуры России,

Сколько действующих законов по вопросам приватизации, труда и трудоустройства,

Сколько методических пособий принято за период с 1 января 1999г. по 1 февраля 2005 г.

Какой документ зарегистрирован в Минюсте под №1037? Получите справку по этому документу и запишите в отчет, где и когда он опубликован?

No 21

Создайте базу данных "Выпускники" в MS Access. Университет готовит студентов по нескольким специальностям. Имеется список выпускников. Институт поддерживает связи со своими выпускниками, которые сообщают о месте и характере своей работы. Справки и отчеты о количестве выпускников всего по институту, а также трудоустроенных и безработных. Узнайте, какие специальности наиболее востребованы на рынке труда.

No 22

В таблице приведены запросы к поисковому серверу. Для обозначения логической операции ИЛИ в запросах используется символ |, а для логической операции И – символ &.

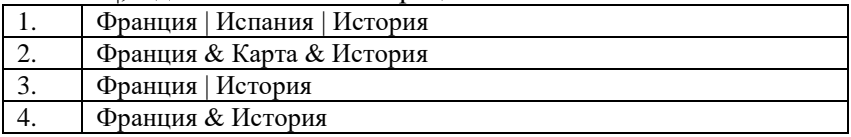

Изобразите графически количество страниц, которые найдёт поисковый сервер по каждому запросу. Расположите номера запросов в порядке убывания количества страниц.

No 23.

В таблице приведены запросы к поисковому серверу. Для каждого запроса указан его код – соответствующая буква от АА до ГГ.

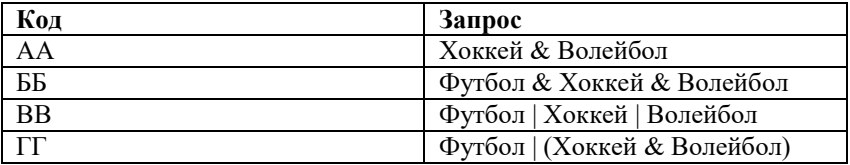

Расположите коды запросов в порядке **возрастания** количества страниц, которые нашёл поисковый сервер по каждому запросу. По всем запросам было найдено разное количество страниц.

Для обозначения логической операции «ИЛИ» в запросе используется символ «|», а для логической операции «И» – символ &».

No 24.

В таблице приведены запросы к поисковому серверу. Для каждого запроса указан его код – соответствующая буква от А до Г.

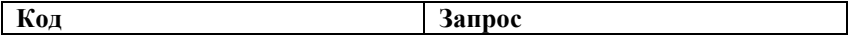

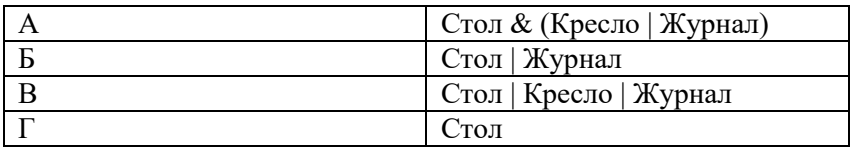

Расположите коды запросов в порядке убывания количества страниц, которые нашёл поисковый сервер по каждому запросу. По всем запросам было найдено разное количество страниц.

Для обозначения логической операции «ИЛИ» в запросе используется символ «|», а для логической операции «И» – символ «&».

### **КЛЮЧИ К ЗАДАНИЯМ ФОНДА ОЦЕНОЧНЫХ СРЕДСТВ К ЭКЗАМЕНУ ПО МОДУЛЮ**

34. Основные направления информатизации в деятельности судов.

*Основными направлениями информатизации в деятельности судов являются:*

*- обеспечение судов компьютерной техникой;*

*- разработка и сопровождение специального программного обеспечения для судов;*

*- оснащение судов системами аудио- и видеопротоколирования хода судебных заседаний;*

*- оснащение залов судебных заседаний судов оборудованием видеоконференц-связи;*

*- оснащение всех судов оборудованием скрытого допроса свидетелей и потерпевших без возможности их визуального наблюдения;*

*- оснащение судов программным обеспечением и ключевыми носителями для ведения электронного документооборота с применением электронной подписи.*

35. Цели информатизация судебной системы.

*Целями информатизация судебной системы являются:*

*- доступность всего объема информации о законодательстве РФ и судебной практике для судей и работников аппаратов судов;*

*- полнота и достоверность информации о деятельности судов;*

*- повышение оперативности сбора и обработки соответствующих статистических данных и обеспечение объективного анализа правоприменительной практики;*

*- повышение эффективности кадрового, организационного, материально-технического и ресурсного обеспечения деятельности судов;*

*- качественная информационно-аналитическая поддерж-*

*ка принятия решений во всех сферах обеспечения судебной деятельности.*

36. Принципы развития информационной политики судебной системы.

*Принципы развития информационной политики судебной системы*

*1) информационная открытость и доступность для граждан и организаций;*

*2) эффективность, достоверность, своевременность предоставления информации о деятельности судов;*

*3) безопасность информационных баз судов и охрана персональных данных;*

*4) невмешательство в сферу осуществления правосудия при предоставлении информации о деятельности судов;*

*5) нераспространение информации, предоставление которой запрещено законом;*

*6) компетентное взаимодействие судов со средствами массовой информации;*

*7) единство информационного пространства.*

37. Приведите классификации автоматизированных информационных систем.

*В качестве признаков классификации используются: область применения, охватываемая территория, организация информационных процессов, направление деятельности, структура и др.*

*По территориальному признаку АИС классифицируются на геоинформационные, международные, общегосударственные, области, республики, округа, города, района и т.д.*

*По сфере применения различают АИС в экономике, в промышленности, в торговле, на транспорте, в правовой сфере, в медицине, в учебных заведениях и т.п.*

*В рамках одной сферы АИС можно классифицировать по видам деятельности. Так, например, все правовые информационные системы можно условно разбить на АИС, используемые в правотворчестве, правоприменительной практике, правоохранительной деятельности, правовом образовании и воспита-* нии. Конечно, следует понимать, что подобного рода классификация достаточно условна, так как одни и те же АИС могут использоваться в различных видах правовой деятельности.

Можно классифицировать правовые информационные системы с точки зрения правового образования, в рамках которого они сложились и задачи которого решают в процессе своего функционирования, - автоматизированные системы органов прокуратуры, юстиции, судов и др.

38. Какие платформы взаимодействия новые  $\mathbf{c}$ Концепции информационной гражданами приведены  $\mathbf{B}$ политики судебной системы

Мобильные приложения сайтов судов и государственных автоматизированных судебных систем, аккаунты в социальных сетях; информационные каналы и площадки, в том числе расширение информационного наполнения официального канала Верховного Суда Российской Федерации и других судов в YouTube, официальных страниц в социальных сетях.

39. Понятие электронного документа.

Закон об информации определяет электронный документ как документированную информацию, представленную в электронной форме, т.е. в виде, пригодном для восприятия человеком с использованием электронных вычислительных машин, а передачи информашионно- $\partial \mathbb{R}$ также  $n_{\Omega}$ телекоммуникационным сетям или обработки в информационных системах.

В законодательстве определены условия, при соблюдении которых электронный документ приобретает статус письменного документа и может служить доказательством в судебном разбирательстве. Так, ГК РФ связывает признание за электронным документом статуса письменного документа с наличием электронной подписи.

40. Понятие электронного документооборота и системы электронного документооборота.

.<br>Электронный документооборот - документооборот с применением информационной системы.

*Система электронного документооборота (СЭД) - автоматизированная информационная система, обеспечивающая создание электронных документов и электронных копий документов, управление ими, их хранение и доступ к ним, а также регистрацию документов*.

41. Правовые основы идентификации лиц, совершающих юридически значимые действия с использованием информационных технологий.

*Федеральные законы «Об информации, информационных технологиях и о защите информации», «Об электронной подписи», «О персональных данных*».

42. Что такое электронная подпись?

*Федеральный закон «Об электронной подписи» определяет электронную подпись как информацию в электронной форме, которая присоединена к другой информации в электронной форме (подписываемой информации) или иным образом связана с такой информацией и которая используется для определения лица, подписывающего информацию.*

43. Приведите определение термина «электронное правосудие»

*«Электронное правосудие» - способ осуществления правосудия, основанный на использовании современных информационно-коммуникационных технологий и имеющий своей целью обеспечение гласности, открытости и доступности судопроизводства*

44. Видеоконференции в судебной практике.

*Использование в судах систем конференц-связи получило широкое распространение, так как с их помощью можно провести заседание с участием граждан, которые живут на значительном расстоянии от здания суда, или находятся в местах лишения свободы.* 

*Использовать видео-конференц-связь или нет, решает судья по ходатайству участника процесса. Лицо, содержащееся*  под стражей, или осужденный, отбывающий наказание в виде лишения свободы, вправе участвовать в судебном заседании путем использования видеоконференции (ч. 2 ст. 401.13 УПК). При рассмотрении уголовного дела в суде первой инстанции с использованием систем видео-конференц-связи могут быть допрошены только свидетели (ст. 278.1 УПК).

Видеоконферениия может быть также организована по другим видам судопроизводств - гражданским, административным, арбитражным.

45. Основные принципы работы автоматизированной системы протоколирования судебных заседаний.

Система автоматизированного протоколирования судебных заседаний устанавливается на базе персонального компьютера секретаря и использует аудиооборудование зала заседаний. При осуществлении технической фиксации судебного процесса заседание подразделяется на события с отсечками по времени, каждому событию соответствует определенный промежуток записи. В результате работы автоматически подготавливается прототип протокола заседания в формате MS Word, в котором в хронологической последовательности отображаются все события данного судебного процесса, действующие лица, даются короткие комментарии, сведения о составе суда, номер дела и другая необходимая дополнительная информация.

46. Охарактеризуйте угрозы информационным системам и информационным ресурсам

Угрозы информационным системам и информационным ресурсам можно условно разделить на четыре основные груп $n_{bl}$ :

1) программные — внедрение «вирусов», аппаратных и программных закладок; уничтожение и модификация данных в информационных системах;

2) технические, в том числе радиоэлектронные, - перехват информации в линиях связи; радиоэлектронное подавление сигнала в линиях связи и системах управления;

3) физические — уничтожение средств обработки и но-

сителей информации; хищение носителей, а также аппаратных или программных парольных ключей;

4) информационные — нарушение регламентов информационного обмена; незаконные сбор и использование информаиши: несанкционированный доступ к информационным ресурсам; незаконное копирование данных в информационных системах; дезинформация, сокрытие или искажение информации; хищение информации из баз данных.

### 47. Приведите определение сертификата ключа проверки электронной подписи

Сертификат ключа проверки электронной подписи электронный документ или документ на бумажном носителе, выданные удостоверяющим центром либо доверенным лицом удостоверяющего иентра и подтверждающие принадлежность ключа проверки электронной подписи владельцу сертификата ключа проверки электронной подписи.

48. Раскройте сущность работы удостоверяющего центра

Удостоверяющий центр - юридическое лицо, индивидуальный предприниматель либо государственный орган или орган местного самоуправления, осуществляющие функции по созданию и выдаче сертификатов ключей проверки электронных подписей, а также иные функции, предусмотренные Федеральным законом «Об электронной подписи».

49. Что включают в себя средства электронной подписи?

Средства электронной подписи - шифровальные (криптографические) средства, используемые для реализации хотя бы одной из следующих функций - создание электронной подписи, проверка электронной подписи, создание ключа электронной подписи и ключа проверки электронной подписи

50. Принципы использования электронной подписи

Принципами использования электронной подписи являютcя:

1) право участников электронного взаимодействия использовать электронную подпись любого вида по своему усмот-

рению, если требование об использовании конкретного вида электронной подписи в соответствии с иелями ее использования не предусмотрено федеральными законами или принимаемыми в соответствии с ними нормативными правовыми актами либо соглашением между участниками электронного взаимодействия:

2) возможность использования участниками электронного взаимодействия по своему усмотрению любой информационной технологии и (или) технических средств, позволяющих выполнить требования Федерального закона «Об электронной подписи» применительно к использованию конкретных видов электронных подписей;

.<br>3) недопустимость признания электронной подписи и (или) подписанного ею электронного документа не имеющими юридической силы только на основании того, что такая электронная подпись создана не собственноручно, а с использованием средств электронной подписи для автоматического создания и (или) автоматической проверки электронных подписей в информационной системе.

### 51. Виды электронных подписей

Видами электронных подписей, отношения в области использования которых регулируются настоящим Федеральным законом, являются простая электронная подпись и усиленная электронная подпись. Различаются усиленная неквалифицированная электронная подпись и усиленная квалифицированная электронная подпись.

# 52. Дайте характеристику простой электронной подписи

Простой электронной подписью является электронная подпись, которая посредством использования кодов, паролей или иных средств подтверждает факт формирования электронной подписи определенным лицом.

53. Охарактеризуйте ключ электронной подписи и ключ проверки электронной подписи

-<br>Ключ электронной подписи — это уникальная последовательность символов, предназначенная для создания электронной подписи

*Ключ проверки электронной подписи — это уникальная последовательность символов, однозначно связанная с ключом электронной подписи и предназначенная для проверки подлинности электронной подписи.*

54. Методы защиты информации.

*К неформальным методам и способам защиты информации относятся законодательные, административные и морально-этические инструменты и средства.*

*Технические способы защиты информации включают в себя физические методы защиты информации, программные и аппаратные способы защиты информации, а также криптографические и сетевые способы защиты информации*

55. Цели создания ГАС «Правосудие».

*- Поддержание законности и обоснованности принимаемых судебных решений и качества оформляемых судебных документов.*

*- Сокращение сроков рассмотрения дел и рассмотрения жалоб на основе использования новых информационных технологий, включая средства видеоконференцсвязи.*

*- Повышение эффективности процессов судебного делопроизводства и подготовки данных судебной статистики в судах путем сокращения времени на обработку и передачу информации.*

*- Повышение достоверности и полноты первичной информации, получаемой в ходе судебных заседаний.*

*- Повышение оперативности сбора и оформления судебных материалов при подготовке и слушании дел.*

*- Обеспечение оперативного доступа судей и работников аппаратов судов к актуальной и точной информации по действующему законодательству и правоприменительной практике.*

*- Обеспечение объективного анализа правоприменительной практики, структуры правонарушений и направлений криминализации общества на основе больших объемов судебной статистики и данных предыстории.*

*- Повышение оперативности информационного взаимодействия судов с Верховным Судом Российской Федерации, Су-* *дебным департаментом, следственными органами, прокуратурой, Минюстом России и органами государственной власти субъектов Российской Федерации.*

*- Повышение эффективности информационных процессов кадрового, организационного, материально-технического и ресурсного обеспечения деятельности судов с созданием инструмента информационно-аналитической поддержки принятия решений во всех сферах обеспечения судебной деятельности.*

*- Повышение оперативности реагирования на обращения судей, граждан и организаций в Судебный департамент.*

*- Повышение полноты и достоверности информации, необходимой для административного управления, сокращение сроков ее представления в аппарат Судебного департамента из судов и органов Судебного департамента.*

*- Повышение информированности общества о деятельности судов, обеспечение прозрачности и открытости состояния системы правосудия в России.*

56. Объекты автоматизации ГАС «Правосудие».

*Объектами автоматизации ГАС «Правосудие» являются:* 

*- СД при ВС РФ;*

*- региональные отделения СД при ВС РФ;*

*- суды субъектов РФ (ССРФ);*

*- районные суды (РС);*

*- окружные (флотские) военные суды (ОВС);*

*- гарнизонные военные суды (ГВС).*

57. По каким категориям дел введен запрет на размещение в сети Интернет текстов судебных актов

*Запрет введен для дел:*

*- затрагивающих безопасность государства;*

*- возникающим и семейно-правовых отношений;*

*- затрагивающим права и законные интересы несовершеннолетних;*

*- о преступлениях против половой неприкосновенности и половой свободы личности;*

*- об ограничении дееспособности гражданина или признании его недееспособным;*

*- о принудительной госпитализации гражданина в психиатрический стационар и принудительном психиатрическом освидетельствовании;*

*- о внесении исправлений или изменений в запись актов гражданского состояния;*

*- об установлении фактов, имеющих юридическое значение, рассматриваемых судами общей юрисдикции.*

58. Что относится к судебной статистике?

*К судебной статистике относятся следующие данные:* 

*- сводные статистические формы о деятельности федеральных судов общей юрисдикции и мировых судей;*

*- оперативные статистические данные, представляемые за конкретные временные промежутки;*

*- сводные статистические отчеты о деятельности судов общей юрисдикции за определенные временные промежутки, представляемые по утвержденной форме;*

*- статистические справки;*

*- статистические таблицы по судимости.*

59. Какая информация должна быть представлена на интернет-сайтах судов.

*Вся информация, размещаемая на интернет-сайтах судов, должна быть представлена по семи основным разделам:*

*1) общая информация о суде;*

*2) информация, связанная с рассмотрением дел в суде;*

*3) тексты проектов нормативных правовых актов, внесенных судами в законодательные (представительные) органы государственной власти (для судов, являющихся субъектами права законодательной инициативы);*

*4) данные судебной статистики, представляемые в установленном объеме, в пределах своих полномочий Конституционным Судом РФ, Верховным Судом РФ, Судебным департаментом при Верховном Суде РФ;*

*5) информация о кадровом обеспечении суда;*

*6) информация о порядке и времени приема посетителей и заявителей, о порядке рассмотрения соответствующих обращений граждан (физических лиц), в том числе представителей*  *организаций (юридических лиц), общественных объединений, органов государственной власти и местного самоуправления; номера телефонов для получения информационных справок;*

*7) сведения о размещении заказов на поставки товаров, выполнение работ, оказание услуг для нужд судов в соответствии с законодательством РФ о размещении заказов на поставки товаров.*

60. Приведите характеристику судебным информационным системам

*Судебные информационные системы представляют собой совокупность баз данных, обеспечивающих обработку технологий и программно-технических средств, применяемых в судебной деятельности. В связи с наличием трех независимых ветвей судебной власти судебные информационные системы развиваются по трем направлениям:*

*1) информатизация Конституционного Суда РФ, конституционных (уставных) судов субъектов РФ;*

*2) информатизация системы федеральных судов общей юрисдикции и системы Судебного департамента при Верховном Суде РФ, а также мировых судей субъектов РФ;*

*3) информатизация системы арбитражных судов РФ.*

61. Каким образом можно определить единое информационное пространство федеральных судов и мировых судей.

*Единое информационное пространство федеральных судов и мировых судей - совокупность обеспечивающих информационное взаимодействие Верховного Суда Российской Федерации, федеральных судов, мировых судей, органов судейского сообщества и системы Судебного департамента баз данных и банков данных, технологий их ведения и использования, информационных систем и информационно-телекоммуникационных сетей, функционирующих на основе единых принципов и общих правил*

62. Правовое регулирование отношений, связанных с обеспечением доступа к информации о деятельности судов.

*Правовое регулирование отношений, связанных с обеспечением доступа к информации о деятельности судов, осуществляется в соответствии с Конституцией Российской Федерации, федеральными конституционными законами, федеральными законами, устанавливающими порядок судопроизводства, полномочия и порядок деятельности судов, Судебного департамента, органов Судебного департамента, органов судейского сообщества, Федеральным законом от 22.12.2008 N 262-ФЗ "Об обеспечении доступа к информации о деятельности судов в Российской Федерации", другими федеральными законами, а в отношении мировых судей - также законодательством субъектов Российской Федерации. Правовое регулирование отношений, связанных с обеспечением доступа к информации о деятельности судов, осуществляется также регламентами судов и (или) иными актами, регулирующими вопросы внутренней деятельности судов, актами Судебного департамента, актами органов судейского сообщества.*

63. Основные принципы обеспечения доступа к информации о деятельности судов

*Основными принципами обеспечения доступа к информации о деятельности судов являются:*

*1) открытость и доступность информации о деятельности судов, за исключением случаев, предусмотренных законодательством Российской Федерации;*

*2) достоверность информации о деятельности судов и своевременность ее предоставления;*

*3) свобода поиска, получения, передачи и распространения информации о деятельности судов любым законным способом;*

*4) соблюдение прав граждан на неприкосновенность частной жизни, личную и семейную тайну, защиту их чести и деловой репутации, права организаций на защиту их деловой репутации; соблюдение прав и законных интересов участников судебного процесса при предоставлении информации о деятельности судов;*

*5) невмешательство в осуществление правосудия при предоставлении информации о деятельности судов.*

64. Элементы информационного обеспечения деятельности Верховного Суда Российской Федерации

*Основным, базовым элементом информационного обеспечения деятельности Верховного Суда Российской Федерации является Информационная система "Судебный документооборот и делопроизводство" (далее - ИС СДД), разработанная в соответствии с требованиями процессуального законодательства Российской Федерации, иными нормативными правовыми актами, инструкциями, а также приказами и распоряжениями Руководства Верховного Суда.* 

*ИС СДД входит в состав Автоматизированной информационной системы Верховного Суда Российской Федерации.*

*ИС СДД включает следующие основные подсистемы:*

*- Автоматизация судебного делопроизводства Апелляционной коллегии Верховного Суда;* 

*- Автоматизация судебного делопроизводства в судебных коллегиях Верховного Суда по гражданским, уголовным, административным делам, по делам военнослужащих;* 

*- Автоматизация судебного делопроизводства в Судебной коллегии по экономическим спорам и Дисциплинарной коллегии Верховного Суда;* 

*- Автоматизация судебного делопроизводства в Президиуме Верховного Суда;* 

*- Автоматизация судебного делопроизводства Управления по организационному обеспечению рассмотрения обращений Верховного Суда;* 

*- Электронный банк судебных документов;* 

*- Информационно-справочная система Верховного Суда;* 

*- Судебная статистика Верховного Суда;* 

*- Подача процессуальных документов в электронном виде;* 

*- Ведение общего делопроизводства и документооборота;* 

*- Автоматизированное распределение судебных дел.*

65. Электронный банк судебных документов Верховного Суда РФ.

*Подсистема «Электронный банк судебных документов»* 

*является базовой основой для создания массива данных судебной практики Верховного Суда.*

*С 2002 г. в Верховном Суде функционирует банк данных судебных документов. Все определения, решения, постановления, вынесенные Верховным Судом, сканируются, автоматически распознаются и заносятся в базу электронного банка данных судебных документов.*

*Банк данных представляет собой централизованное хранилище текстовых данных и образов документов в виде графических файлов, которое имеет необходимую защиту от несанкционированного доступа.*

*Данный информационный массив используется в WEBтехнологии, что обеспечивает удобный поиск документов пользователям таких категорий, как судьи и работники аппарата. Средства подсистемы при этом обеспечивают возможность копирования всей информации или части (выборки документов) для резервирования и экспорта.*

66. Информационные системы Конституционного суда Российской Федерации

*В ежедневной работе Конституционного Суда РФ используются следующие информационные системы и банки данных.*

*Официальный сайт Конституционного Суда РФ - представляет собой информационный ресурс, дающий в сети Интернет достоверную информацию о деятельности Конституционного Суда Российской Федерации и о конституционном судопроизводстве.*

*Внутренний портал Конституционного Суда РФ является внутренним корпоративным информационным ресурсом, содержащим актуальную правовую, справочную и аналитическую информацию*

*База знаний «Правовые позиции Конституционного Суда РФ» содержит обобщенные и систематизированные правовые позиции Конституционного Суда РФ, выраженные в постановлениях и определениях.*

*Банк решений Конституционного Суда РФ и обжалуемых нормативных документов содержит тексты всех решений*  *Конституционного Суда РФ и интегрированный с ними указатель проверяемых на конституционность разделов нормативных актов.* 

*Информационная система «Постановления и определения Конституционного Суда РФ с алфавитно-предметным указателем» содержит постановления и определения Конституционного Суда РФ, отрубрицированные в соответствии с алфавитно-предметным указателем.* 

*Электронная библиотека Конституционного Суда РФ базируется на использовании технологий штрихового кодирования.*

*Автоматизированная система делопроизводства (АИС «Делопроизводство») предназначена для формирования, учета, хранения и работы с документами различного служебного характера.*

*Система автоматизированной публикации судебных решений предназначена для осуществления публикации решений на внутреннем портале и сайте Конституционного Суда РФ.* 

34. Что представляют собой путеводители СПС «КонсультантПлюс?

*Путеводители системы «КонсультантПлюс» — это аналитические материалы, описывающие порядок решения практических вопросов, которые возникают в работе специалистов (юристов, руководителей организаций, бухгалтеров, кадровиков). Путеводители позволяют быстро сориентироваться в незнакомом вопросе, узнать порядок действий или оценить риски в тех случаях, когда возможно несколько вариантов решений. По анализируемым практическим ситуациям в Путеводителях представлены: разъяснения специалистов компании «КонсультантПлюс»; позиции судов и выводы судебных решений; оценка рисков.*

*Представлены путеводители по договорной работе, по судебной практике, по корпоративным процедурам, по корпоративным спорам, по госуслугам для юридических лиц, по спорам в сфере госзаказа, по трудовым спорам, по кадровым вопросам, по налогам, по сделкам, по бюджетному учету.*

35. Какой функционал конструктора договоров СПС «КонсультантПлюс?

*Онлайн-сервис «Конструктор договоров» — это инструмент для создания проектов договоров и для проверки договоров контрагента. Он поможет составить договор для конкретной ситуации, с юридически корректными формулировками и с учетом действующего законодательства. При изменениях законодательства сервис предупредит об этом и предложит обновить ранее сохраненный шаблон договора.*

*Конструктор договоров содержит более 30 видов договоров — поставки, подряда, возмездного оказания услуг, аренды, купли-продажи и др. О каждом договоре в системе содержится информация, которая позволит выбрать нужный договор: предмет договора, его существенные условия, отличия от договоров других видов.*

36. Какие варианты использования СПС «Гарант» предлагаются:

*Система «Гарант» может быть использована в следующих вариантах: сетевая (клиент-серверная или файл-серверная) версия; локальная версия; рабочий диск.* 

*Сетевая клиент‑серверная версия. Серверная часть системы устанавливается на выделенный компьютер. На пользовательских ПК запускаются клиентские части системы (программные оболочки). С системой одновременно может работать большое количество пользователей, которое ограничено только производительностью сервера и пропускной способностью сети.*

*Сетевая файл‑серверная версия. Особенностью файлсерверной версии является возможность устанавливать ее на любые серверы, вне зависимости от операционной системы, под управлением которой они работают. Файл-серверная версия обладает теми же функциональными возможностями, что и клиент-серверная, однако имеет ряд ограничений.* 

*Локальная версия. Серверная и клиентская части устанавливаются на один пользовательский компьютер. С системой может работать только один пользователь и только на данном компьютере.*

*Рабочий диск. Данная версия представляет собой набор программных файлов и файлов с данными, записанный на диск. Для использования рабочего диска не требуется установки. Работа с системой осуществляется непосредственно с диска. Особенностью рабочей версии является более медленная работа по сравнению с инсталляционными версиями.*

37. Охарактеризуйте структуру информационного массива в СПС «КонсультантПлюс», «Гарант», «Кодекс».

*Документы, хранящиеся в СПС, имеют свои отличительные особенности и описываются с помощью разных реквизитов, что предопределяет и особенности их поиска. Поэтому вся информация в СПС распределена по информационным банкам (блокам), которые в свою очередь могут быть объединены в информационные разделы в соответствии с видом правовой информации.* 

38. Какие виды поиска реализованы в СПС «КонсультантПлюс», «Гарант», «Кодекс»?

*- поиск по реквизитам;*

*- поиск по правовой проблеме;*

*- полнотекстовый поиск (контекстный, по тексту документа).*

39. Назовите основной функционал программного комплекса по обеспечению деятельности мировых судей «Астрея»

*Программный комплекс по обеспечению деятельности мировых судей «Астрея» предназначен для автоматизации процесса судебного делопроизводства, организации электронного документооборота, ведения электронных архивов решений на участках мировых судей.*

*Программный комплекс «Астрея» обеспечивает регистрацию и учет уголовных дел частного обвинения; уголовных дел, поступивших с обвинительным актом (обвинительным заключением); гражданских дел искового производства, судебных приказов; материалов по административным правонарушениям; материалов судебного контроля, исполнения решений и приговоров, разрешаемых мировым судьей.*

40. Что представляет собой критическая информационная инфраструктура Российской Федерации

Критическая информационная инфраструктура Российской Федерации определяется как совокупность автоматизированных систем управления критически важными объектами обеспечивающих их взаимодействие информационно- $\overline{u}$ телекоммуникационных сетей, предназначенных для решения задач государственного управления, обеспечения обороноспособности, безопасности и правопорядка, нарушение (или прекращение) функционирования которых может стать причиной наступления тяжких последствий.

41. Дайте определение понятиям доменное имя и сетевой адрес.

Доменное имя - обозначение символами, предназначенное для адресации сайтов в сети "Интернет" в целях обеспечения доступа к информации, размещенной в сети "Интернет";

Сетевой адрес - идентификатор в сети передачи данных, определяющий при оказании телематических услуг связи абонентский терминал или иные средства связи, входящие в информационную систему;

42. Что согласно законодательства представляет собой поисковая система

Поисковая система - информационная система, осуществляющая по запросу пользователя поиск в сети "Интернет" информации определенного содержания и предоставляющая пользователю сведения об указателе страницы сайта в сети "Интернет" для доступа к запрашиваемой информации, расположенной на сайтах в сети "Интернет", принадлежащих иным лицам, за исключением информационных систем, используемых для осуществления государственных и муниципальных функций, оказания государственных и муниципальных услуг, а также для осуществления иных публичных полномочий, установленных федеральными законами

43. Автоматизированная система «Электронный банк данных судебных документов Верховного Суда РФ»

*Автоматизированная система «Электронный банк данных судебных документов Верховного Суда РФ» обеспечивает хранение и оперативный поиск судебных документов, при этом используется морфологический поиск, специально разработанный для документов по судебной тематике.* 

*Данная система в первую очередь решает вопрос повышения открытости и публичности деятельности судебной системы в нашем обществе, который сегодня решить можно только на базе использования передовых технологий, в частности подсистемы «Электронный банк судебных документов Верховного Суда Российской Федерации».*

44. Цели создания Единой автоматизированной информационно-коммуникационной системы арбитражных судов России.

*Основными целями создания Единой автоматизированной информационно-коммуникационной системы арбитражных судов России являются:*

*обеспечение законности и обоснованности принимаемых судебных актов и качества их оформления;*

*сокращение сроков рассмотрения заявлений и жалоб на основе использования новых информационных технологий, включая средства видеоконференцсвязи;*

*повышение эффективности процессов судебного делопроизводства и подготовки данных судебной статистики в судах путем сокращения времени на обработку и передачу информации;*

*повышение достоверности и полноты первичной информации, получаемой в ходе судебных заседаний;*

*повышение оперативности сбора и оформления судебных материалов при подготовке и слушании дел.*

45. Информационные системы арбитражных судов России.

*Информационные системы:*

*«Картотека арбитражных дел» — информационная система, предоставляющая информацию о движении дел в арбитражной системе.*

*«Календарь заседаний» — информационная система, обрабатывающая информацию о времени и месте всех заседаний арбитражных судов;*

*«Банк решений арбитражных судов» — интерактивная информационная система, осуществляющая полнотекстовый поиск по судебным актам арбитражных судов* 

*«Электронный страж» — информационная система, позволяющая отслеживать изменения в делах, а также оповещающий участников о зарегистрированных делах;*

*«Расписание перерывов в заседаниях судов» — информационная система, позволяющая отслеживать в реальном времени все перерывы в заседаниях арбитражных судов.*

*«Мой арбитр» — информационная система, позволяющая передавать документы в арбитражные суды РФ в электронном виде посредством заполнения форм, размещенных на официальном сайте арбитражного суда в сети Интернет.*

#### 46. Программный комплекс «Мировые судьи»

*Программный комплекс «Мировые судьи» — комплексная информационная система судебного делопроизводства по гражданским, уголовным и делам об административных правонарушениях, предназначенная для автоматизации деятельности судебных участков мировых судей. Программный комплекс «Мировые судьи» позволяет автоматизировать полный цикл судебного документооборота мирового судьи от поступления дела и его рассмотрения до списания дела в архив и его последующего уничтожения.*

47. Способы обеспечения доступа к информации о деятельности судов

*Доступ к информации о деятельности судов обеспечивается следующими способами:*

*1) присутствие граждан (физических лиц), в том числе представителей организаций (юридических лиц), общественных объединений, органов государственной власти и органов местного самоуправления, в открытом судебном заседании;*

*2) обнародование (опубликование) информации о деятельности судов в средствах массовой информации;*

*3) размещение информации о деятельности судов в сети "Интернет";*

*4) размещение информации о деятельности судов в занимаемых судами, Судебным департаментом, органами Судебного департамента, органами судейского сообщества помещениях;*

*5) ознакомление пользователей информацией с информацией о деятельности судов, находящейся в архивных фондах;*

*6) предоставление пользователям информацией по их запросу информации о деятельности судов;*

*7) трансляция открытых судебных заседаний в сети "Интернет" в соответствии с федеральными законами.*

48. Права пользователей информацией о деятельности судов

*Пользователь информацией имеет право:*

*1) получать достоверную информацию о деятельности судов;*

*2) не обосновывать необходимость получения запрашиваемой информации о деятельности судов, доступ к которой не ограничен;*

*3) обжаловать в установленном законом порядке действия (бездействие) должностных лиц, нарушающие право на доступ к информации о деятельности судов и установленный порядок его реализации;*

*4) требовать в установленном законом порядке возмещения вреда, причиненного нарушением его права на доступ к информации о деятельности судов.*

49. Защита информации

*Защита информации представляет собой принятие правовых, организационных и технических мер, направленных на:*

*1) обеспечение защиты информации от неправомерного доступа, уничтожения, модифицирования, блокирования, копирования, предоставления, распространения, а также от иных неправомерных действий в отношении такой информации;*

*2) соблюдение конфиденциальности информации ограниченного доступа;*

*3) реализацию права на доступ к информации.*

50. Обязанности оператора информационной системы по защите информации

*Обладатель информации, оператор информационной системы в случаях, установленных законодательством Российской Федерации, обязаны обеспечить:*

*1) предотвращение несанкционированного доступа к информации и (или) передачи ее лицам, не имеющим права на доступ к информации;*

*2) своевременное обнаружение фактов несанкционированного доступа к информации;*

*3) предупреждение возможности неблагоприятных последствий нарушения порядка доступа к информации;*

*4) недопущение воздействия на технические средства обработки информации, в результате которого нарушается их функционирование;*

*5) возможность незамедлительного восстановления информации, модифицированной или уничтоженной вследствие несанкционированного доступа к ней;*

*6) постоянный контроль за обеспечением уровня защищенности информации;*

*7) нахождение на территории Российской Федерации баз данных информации, с использованием которых осуществляются сбор, запись, систематизация, накопление, хранение, уточнение (обновление, изменение), извлечение персональных данных граждан Российской Федерации.*